## system.alert.queryAlertHistory

Ignition version 7.6 introduced a new alarming system. All of the associated functions can be found under the [system.alarm](https://docs.inductiveautomation.com/display/DOC79/system.alarm) section.

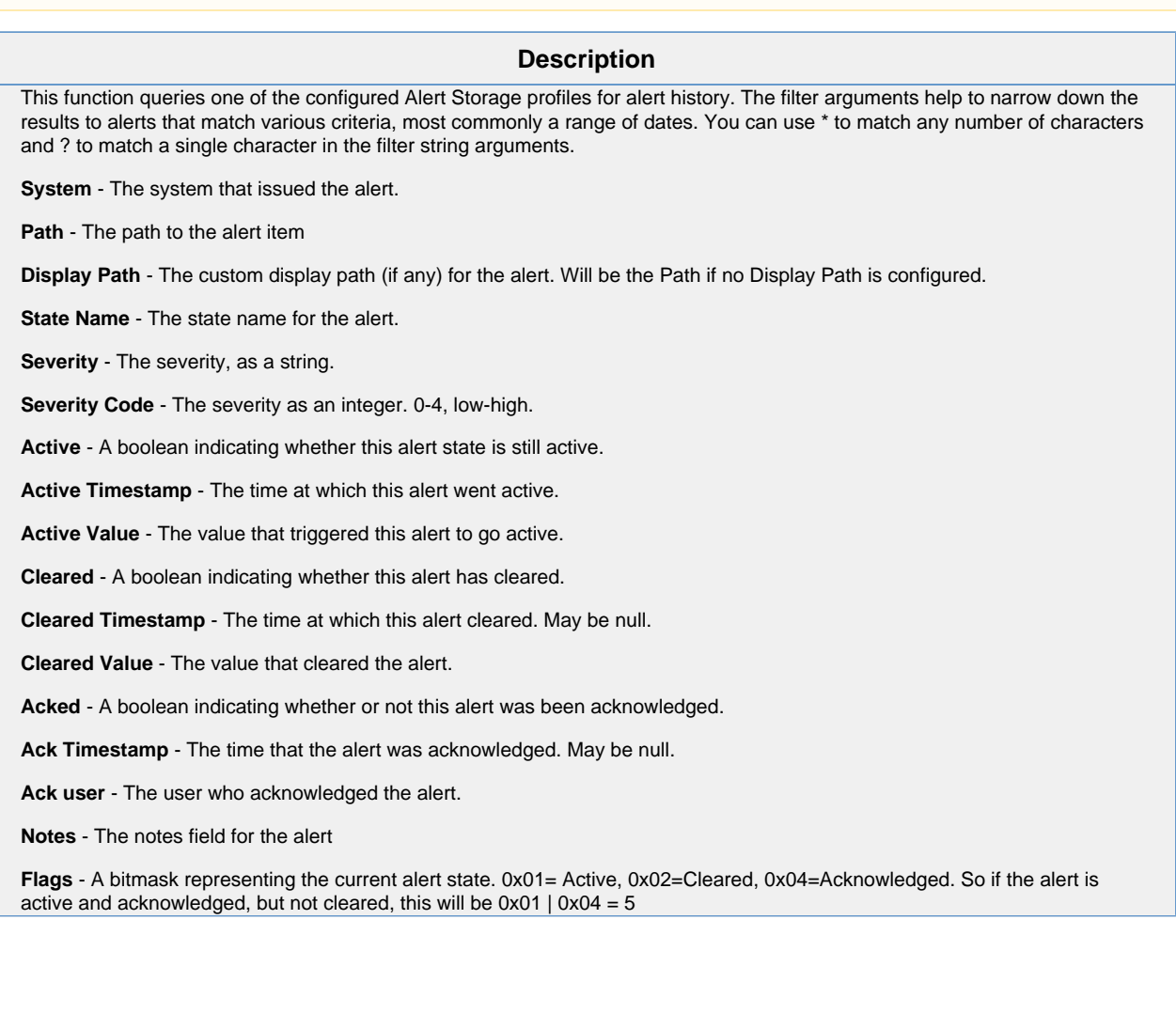

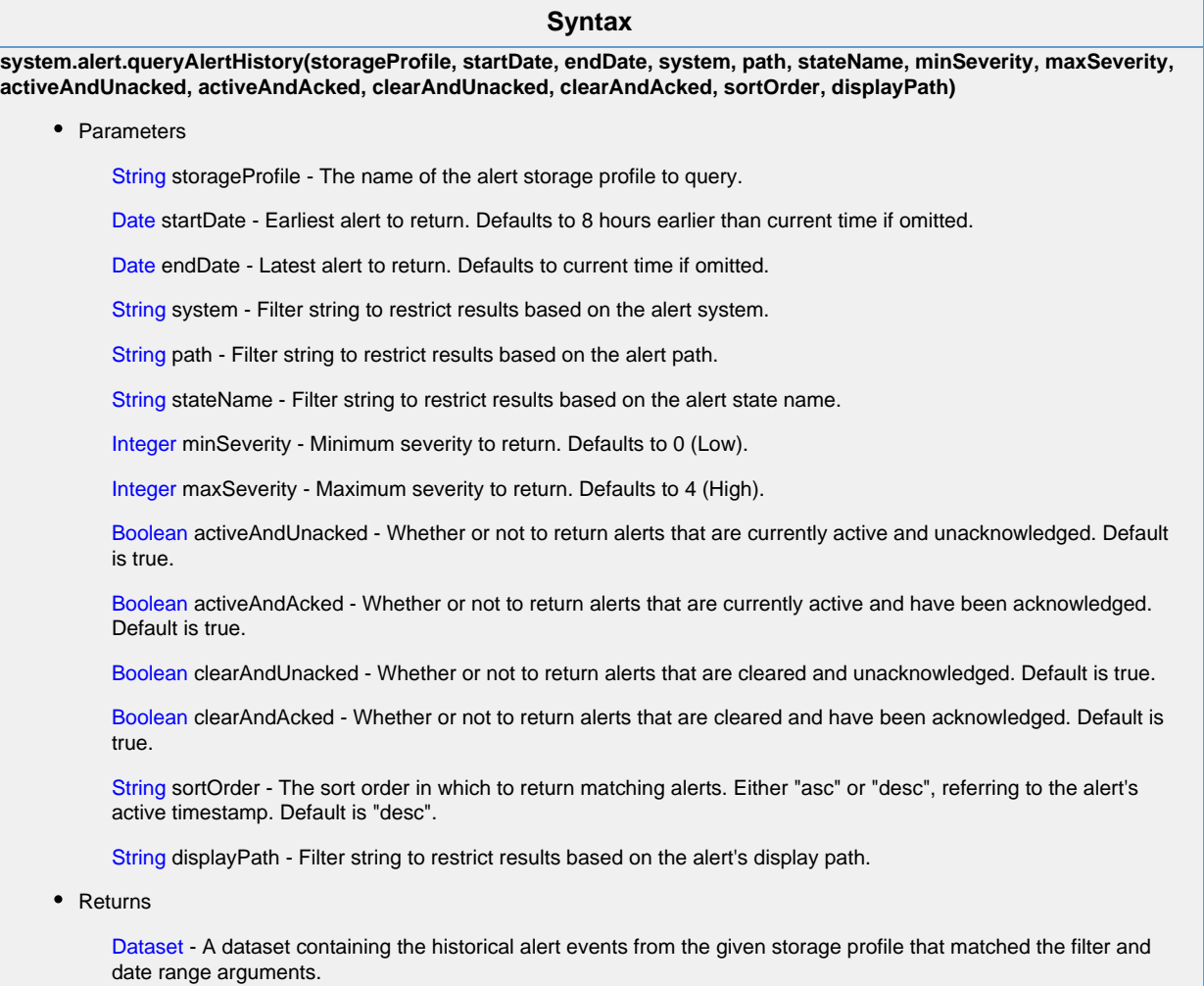

• Scope

All

## **Code Examples**

```
Code Snippet
```

```
 #code would query an alert storage profile called "DBHistory",
looking for the number of unacknowledged alerts in the last 36
hours, displaying the number to the user in a popup message.
from java.util import Date
from java.util import Calendar
cal = Calendar.getInstance()
end = cal.getTime()
cal.add(Calendar.HOUR, -36)
start = cal.getTime()
results = system.alert.queryAlertHistory("DBHistory", start,
end, 
 activeAndAcked=0, clearAndAcked=0)
if results.rowCount > 0:
    system.gui.messageBox("There are %d un-acked alerts!" %
results.rowCount)
```